#### **Eksploracja zasobów internetowych**

**Wykład 3**

# *Wyszukiwanie dokumentów WWW bazujące na słowach kluczowych*

mgr inż. Maciej Kopczyński białystok 2014 powstał w Białystok 2014

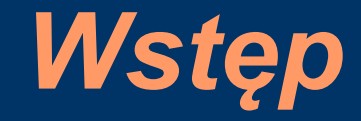

Wyszukiwanie dokumentów za pomocą słów kluczowych bazujące na regułach boolowskich jest proste i szybkie, jednak posiada dużą wadę.

Nie pozwala na sortowanie zwróconych wyników wyszukiwania pod względem istotności treści.

W jaki sposób poradzić sobie z tym problemem? Poprzez definiowanie zapytań w sposób precyzyjny lub sortowanie zwróconych treści bazując na ilości wystąpień poszczególnych termów w korpusie dokumentu.

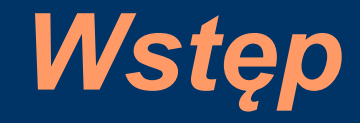

Najbardziej powszechne struktury danych do przechowywania treści pobranych ze stron WWW:

- macierz term-dokument typu boolowskiego,
- macierz term-dokument typu ilościowego,
- macierz term-dokument typu pozycyjnego.

Z wykorzystaniem tych struktur można zwracać wyniki bazujące na słowach kluczowych stosując reguły boolowskie.

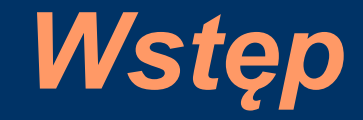

Przy wyszukiwaniu danych zgodnych z zapytaniem złożonym ze słów kluczowych ważne jest sortowanie pod względem istotności treści zboru wynikowego.

Osiągnięcie tego celu wymaga zastosowania odpowiednich algorytmów oraz zmodyfikowanych struktur do przechowywania danych.

Powstałe struktury bazują na poznanych do tej pory metodach przechowywania pobranych danych.

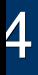

## *Dane przykładowe*

#### Strona internetowa *www.artsci.ccsu.edu*:

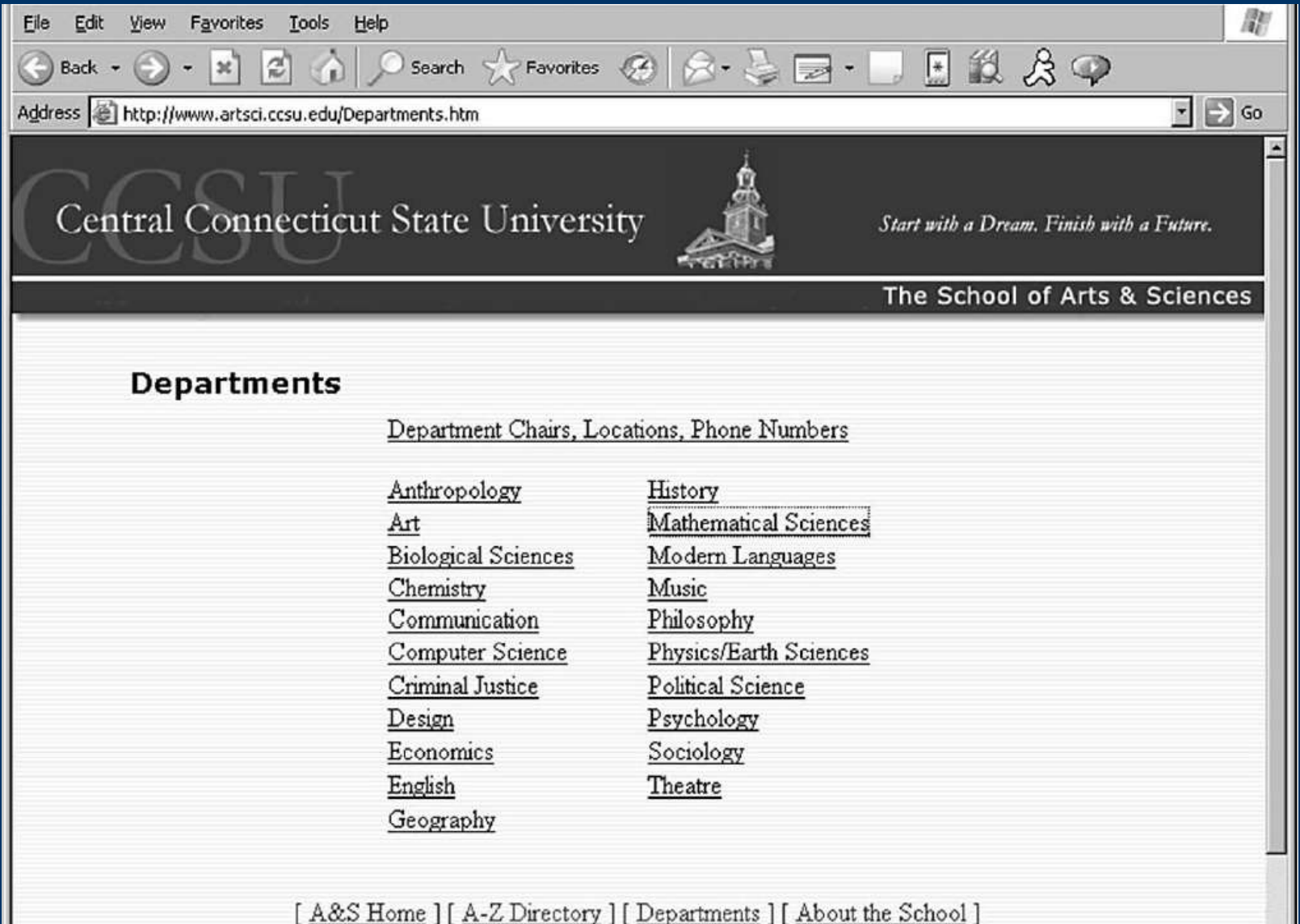

### *Dane przykładowe*

#### Przykładowy zbiór danych ze strony *www.artsci.ccsu.edu*:

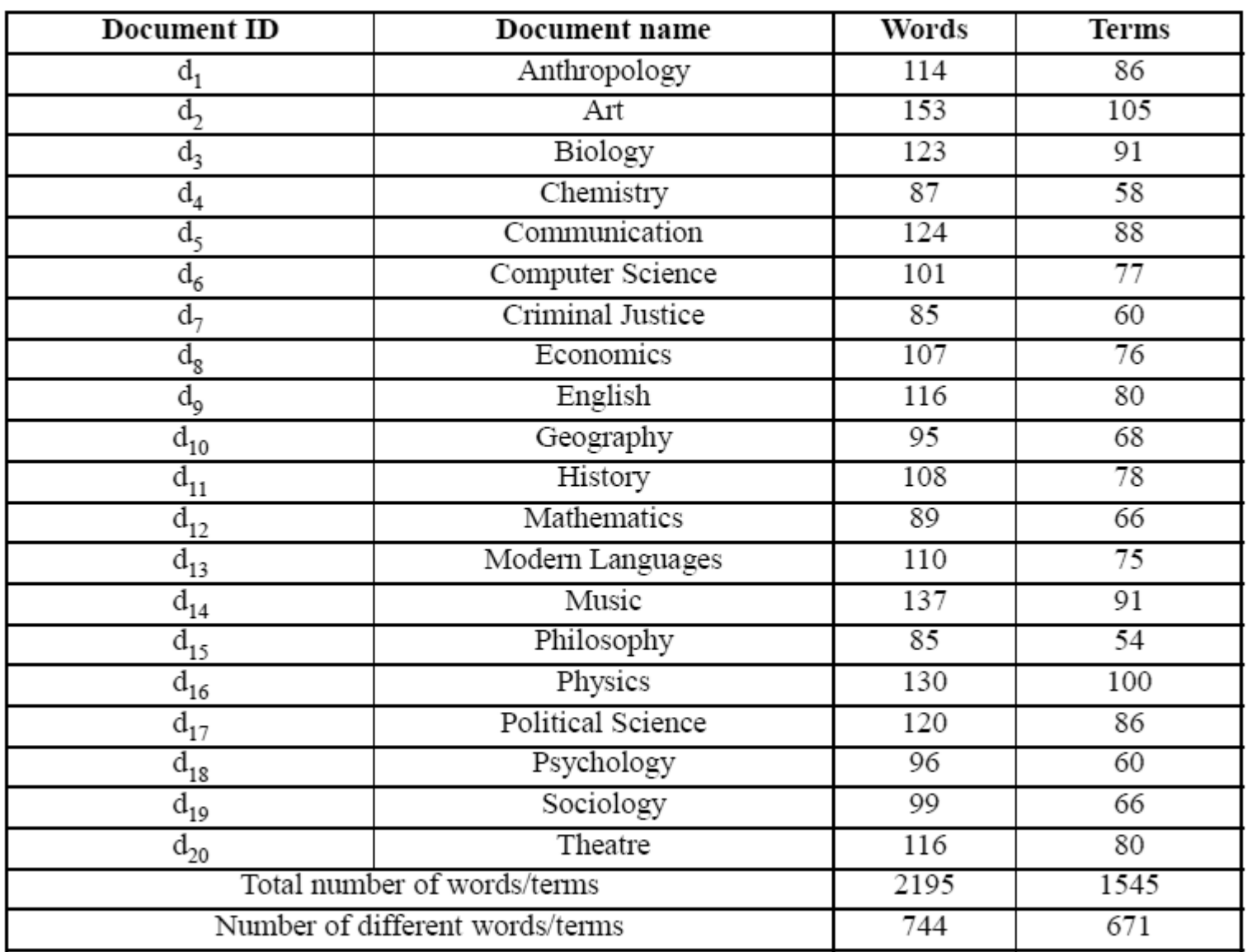

#### *Analiza danych*

Pod względem możliwości analizy danych pobranych ze stron WWW najbardziej odpowiednia jest struktura typu pozycyjnego:

- względna prostota przechowywania danych,
- łatwość wyszukiwania informacji,
- możliwość zliczenia ilości wystąpień termów w dokumencie,
- możliwość wyszukiwania słów leżących w określonych odległościach względem siebie.

## *Macierz typu pozycyjnego*

#### Przykładowa macierz term-dokument typu pozycyjnego:

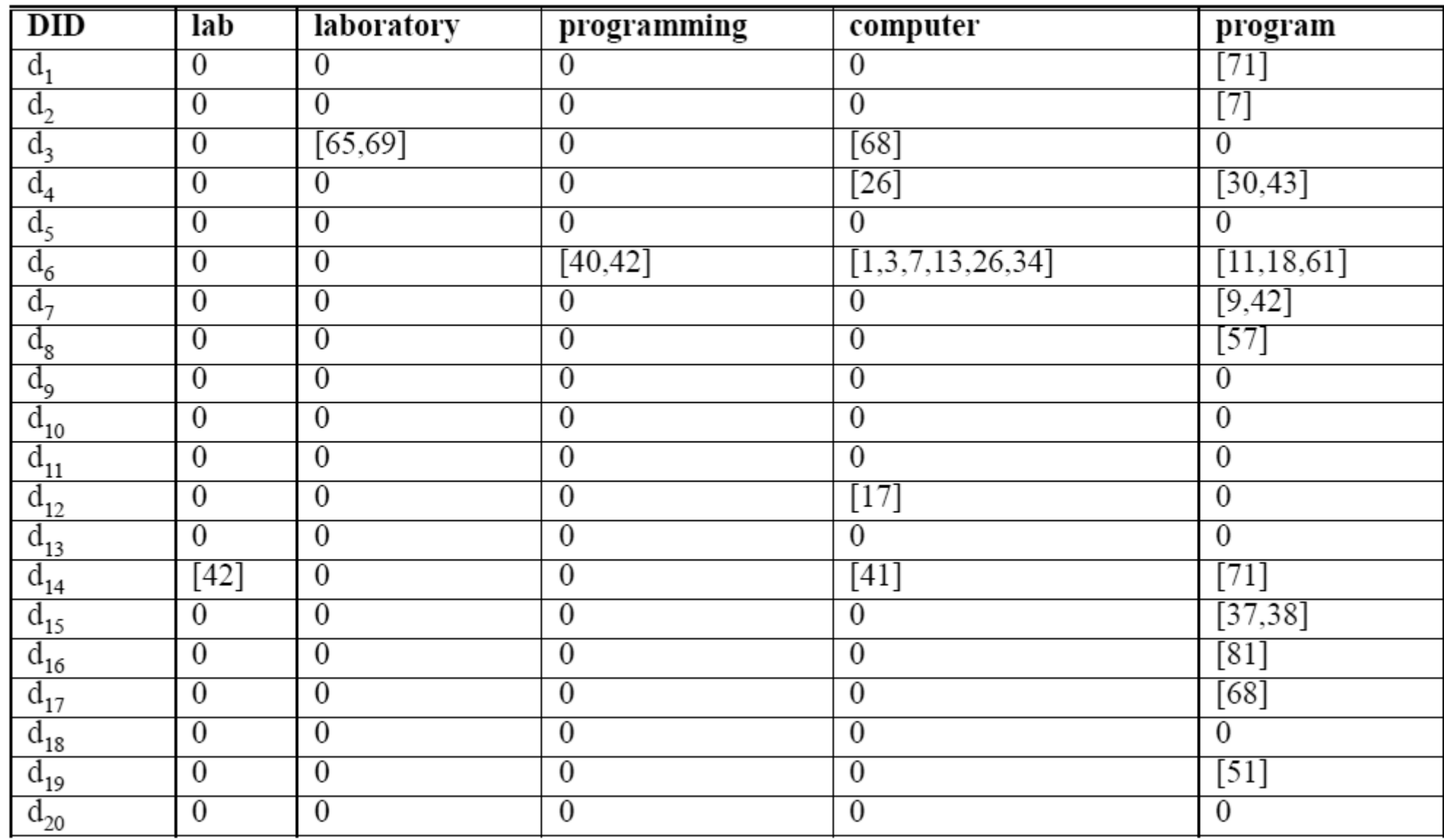

### *Model wektorowy*

Model wektorowy jest bezpośrednio powiązany z macierzowymi strukturami danych i wynikach z ich innej interpretacji logicznej.

Struktury modelu wektorowego pozwalają klasyfikować zbiór wyników pod kątem istotności traktując dokumenty jako wektory wielowymiarowe.

Każdy z takich wektorów posiada ilość współrzędnych równą ilości termów we wszystkich zbiorach dokumentów.

## *Model wektorowy*

Rodzaje powszechnie stosowanych modeli wektorowych w systemach typu *Information Retrieval*:

- boolowski,
- *Term-Frequency* (TF),
- *Inverse Document Frequency* (IDF),
- *Term Frequency Inverse Document Frequency* (TFIDF).

#### *Model wektorowy – oznaczenia*

Oznaczenia wykorzystywane na kolejnych slajdach odnoszące się do struktur logicznych:

- $d_{1}$ ,  $d_{2}$ , ...,  $d_{n}$  dokumenty
- $t_{1}$ ,  $t_{2}$ , ...,  $t_{m}$  termy
- *nij* ilość termów *t i* w dokumencie *d<sup>j</sup>*
- *m* ilość wszystkich termów
- *n* ilość wszystkich dokumentów

### *Model wektorowy – boolowski*

Pojedynczy wiersz w boolowskim modelu wektorowym opisany jest jako:

$$
\vec{d}_j = (d_j^1 d_j^2 ... d_j^n) \qquad \qquad d_i^j = \begin{cases} 0 & \text{d}l \cdot n_{ij} = 0 \\ 1 & \text{d}l \cdot n_{ij} > 0 \end{cases}
$$

Dla zbioru termów *lab, laboratory, programming, computer* oraz  $program$  dla dokumentu  $d_{_{6}}$  wektor będzie zadany jako:  $\vec{d}$  $_{6}=(0 \ 0 \ 1 \ 1 \ 1)$ 

#### *Macierz typu boolowskiego*

#### Przykładowa macierz term-dokument typu boolowskiego:

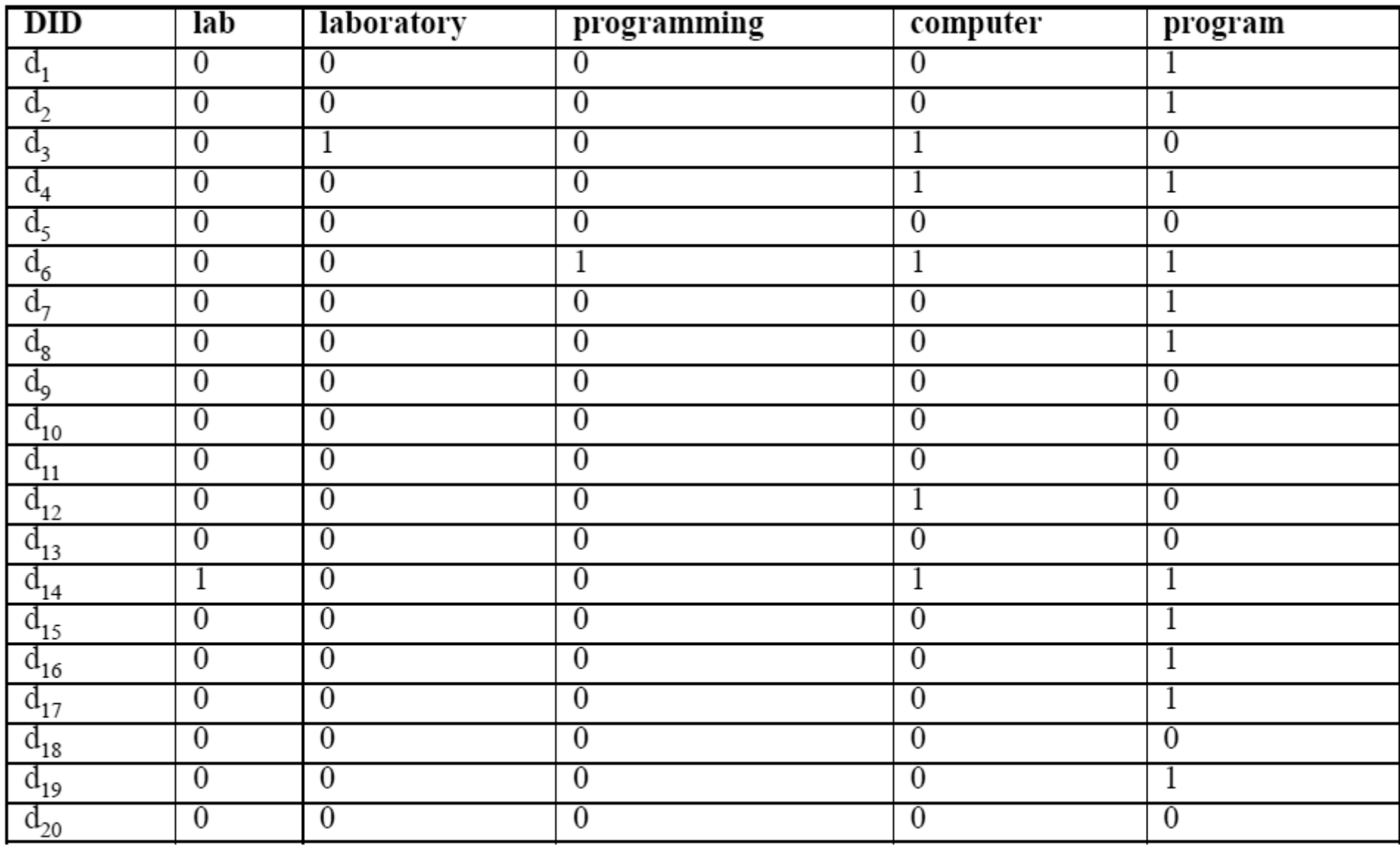

## *Model wektorowy – TF*

Pojedynczy wiersz w modelu wektorowym typu *Term-Frequency*  opisany jest jako:

*d*  $d_j = (d_j^1 d_j^2 ... d_j^n)$ 

 $d_j^i = TF(t_i, d_j)$ Każdy współczynnik wektora opisany jest zależnością:

### *Model wektorowy – TF*

Sposoby obliczania współczynników *TF*:

• suma termów:  $TF(t_i, d_j) =$ • maksimum: ● logarytm:  $\sqrt{\sum_{n=1}^{m} r_n}$ 0  $dla n_{ij} = 0$ *nij* ∑ *k*=1 *m nkj*  $dla n_{ij}$ >0  $TF(t_i, d_j) = \frac{1}{m}$ 0 *dla nij* =0 *nij*  $max_{k} n_{kj}$  $dla n_{ij}$ >0  $TF(t_i, d_j) = \begin{cases} 0 & \text{d}l \le n_{ij} = 0 \\ 1 + \log(1 + \log n_{ij}) & \text{d}l \le n_{ij} > 0 \end{cases}$  $1 + \log(1 + \log n_{ij})$  *dla*  $n_{ij} > 0$ 

## *Model wektorowy – TF*

Współczynniki *TF* służą do normalizacji wartości termów opisujących dokumenty WWW. Dzięki nim można przeskalować duże wartości termów związanych z dokumentami do wartości mniejszych, mieszczących się w zdefiniowanym zakresie.

Współczynniki *TF* powiązane są z każdym termem w każdym dokumencie. Do zapisania współczynników *TF* wymagana jest macierz dwuwymiarowa (w sensie logicznym!).

#### *Model wektorowy – IDF*

Załóżmy, że zbiór *D* jest zbiorem wszystkich dokumentów, zaś zbiór  $D_{t_i} \!\!=\!\! \{d_{\scriptscriptstyle{j}} | n_{\scriptscriptstyle{ij}} \!\! >\! 0\}$  zbiorem dokumentów zawierających term  $t_{\scriptscriptstyle{j}}$ .

Sposoby obliczania współczynników *IDF*:

• ułamek:  $IDF(t_i) =$ ∣*D*∣ ∣*D<sup>t</sup>* ∣ *i*

• logarith: 
$$
IDF(t_i) = log \frac{1+|D|}{|D_{t_i}|}
$$

### *Model wektorowy – IDF*

Współczynniki *Inverse Document Frequency* służą do skalowania współczynników wektorów dokumentów.

Dla termów występujących często w różnych dokumentach, istotność tego termu nie może być tak duża, jak termu występującego w niewielu dokumentach.

Czy wpółczynniki *IDF* powiązane są tylko z termami czy również z dokumentami?

Współczynniki *IDF* powiązane są tylko z termami (bez uwzględniania dokumentów).

### *Model wektorowy – TFIDF*

Pojedynczy wiersz w modelu wektorowym typu *Term-Frequency Inverse Document Frequency* opisany jest jako:

*d*  $d_j = (d_j^1 d_j^2 ... d_j^n)$ 

 $d_j^i = TF(t_i, d_j)$  *IDF*  $(t_i)$ Każdy współczynnik wektora opisany jest zależnością:

Model wektorowy *TFIDF* łączy w sobie zalety współczynników *TF* oraz współczynników *IDF*.

#### *TFIDF – przykład*

Wektor *TF* dokumentu *d<sub>6</sub> (strona wydziału Computer Science*): *d*  $_{6}$ =(0 0 0,026 0,076 0,039)

Współczynniki modelu *IDF* dla poszczególnych termów (logarytm):

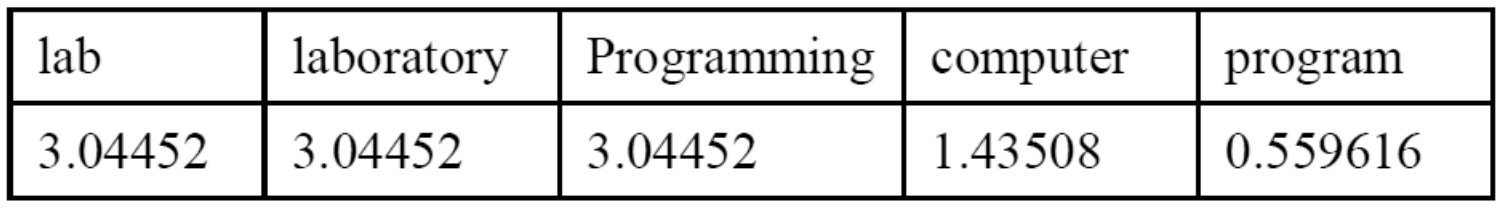

Wektor *TFIDF* dokumentu *d*<sub>6</sub>: *d*  $_{6}$ =(0 0 0,079 0,112 0,022)

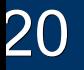

## *Macierz typu pozycyjnego*

#### Przykładowa macierz term-dokument typu pozycyjnego:

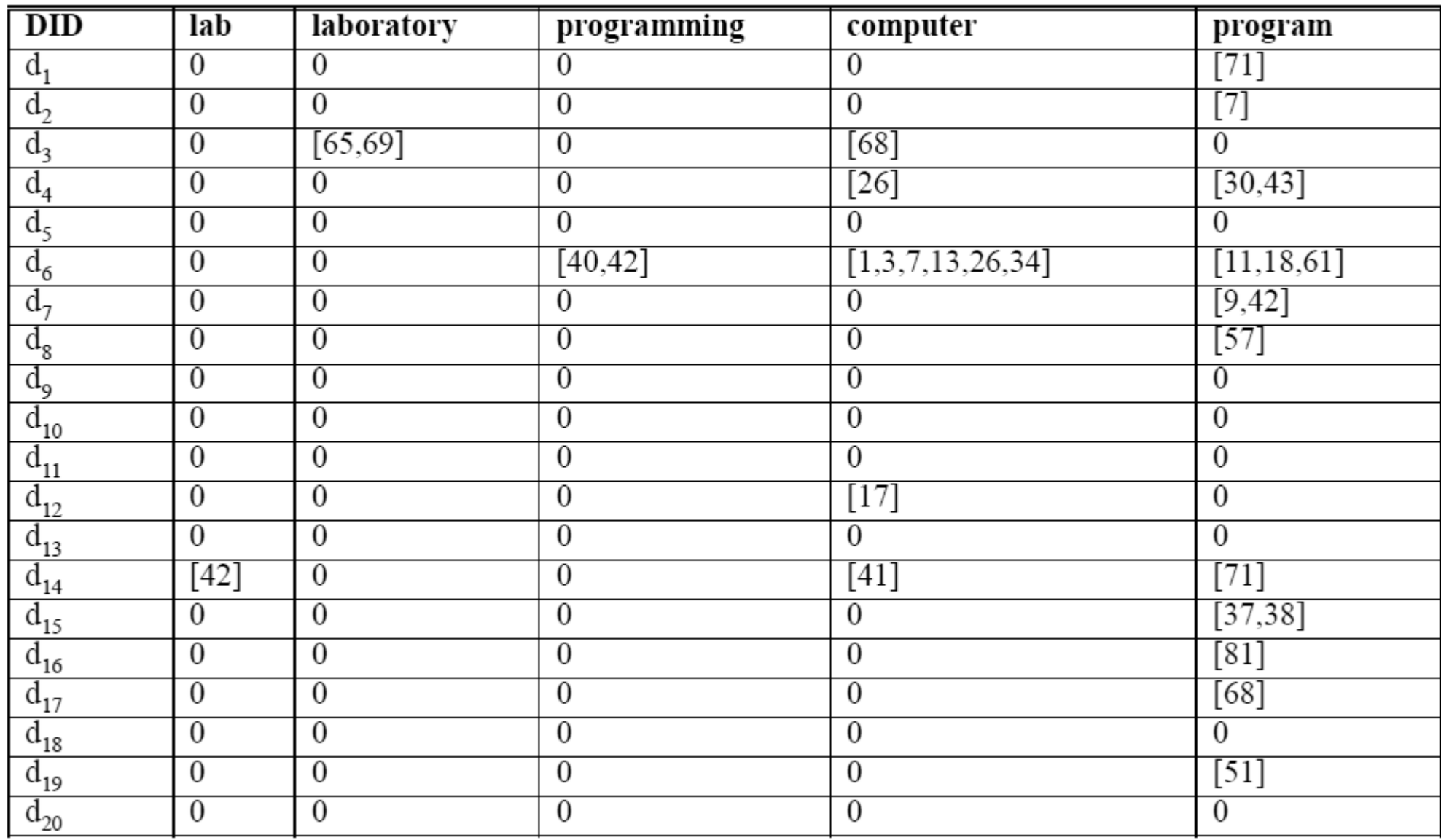

#### *Słowa kluczowe – wyszukiwanie*

Korzystając z modelu wektorowego można przeprowadzić wyszukiwanie dokumentów bazując na obliczaniu odległości pomiędzy wektorami.

W jaki sposób przedstawić zapytanie w formie wektora? Słowa kluczowe zapytania można przekształcić do termów i bazując na zbiorze wszystkich termów stworzyć wektor reprezentujący to zapytanie.

#### *Słowa kluczowe – wyszukiwanie*

Zwracane wyniki będzie można posortować pod względem istotności bazującej na termach poprzez obliczenie odległości pomiędzy wektorem reprezentującym zapytanie, a pozostałymi wektorami reprezentującymi dokumenty.

Odległości pomiędzy wektorami muszą być obliczane z wykorzystaniem wybranej normy metrycznej.

#### *Wyszukiwanie – normy*

Najczęściej w technice *IR* wykorzystywane są następujące normy metryczne:

● norma Euklidesowa:

$$
\left| \left| \vec{q} - \vec{d} \right| \right| = \sqrt{\sum_{i=1}^{m} (q^{i} - d_{j}^{i})^{2}}
$$

• podobieństwo cosinusowe:

$$
\vec{q} \cdot \vec{d}_j = \sum_{i=1}^m q^i d_j
$$

#### *Wyszukiwanie – normy*

Które ze zwróconych dokumentów dla normy Euklidesowej są bardziej istotne?

Dla podobieństwa euklidesowego dokument jest tym bardziej istotny, im mniejsza jest wartość wynikowa normy.

Które ze zwróconych dokumentów dla normy cosinusowej są bardziej istotne?

Dla podobieństwa cosinusowego dokument jest tym bardziej istotny, im większa jest wartość wynikowa normy.

### *Wyszukiwanie – przykład*

Załóżmy, że korzystając z poznanych wcześniej metod chcemy wyszukać te dokumenty, które zawierają termy *computer* oraz *program*.

Wektor *q* odpowiadający zapytaniu jest określony współrzędnymi:  $\vec{q}$ =(0 0 0 0,5 0,5)

Po nałożeniu współczynników *IDF* na wektor *q* otrzymamy:  $\vec{q}$ =(0 0 0 0,718 0,28)

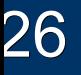

## *Wyszukiwanie – przykład*

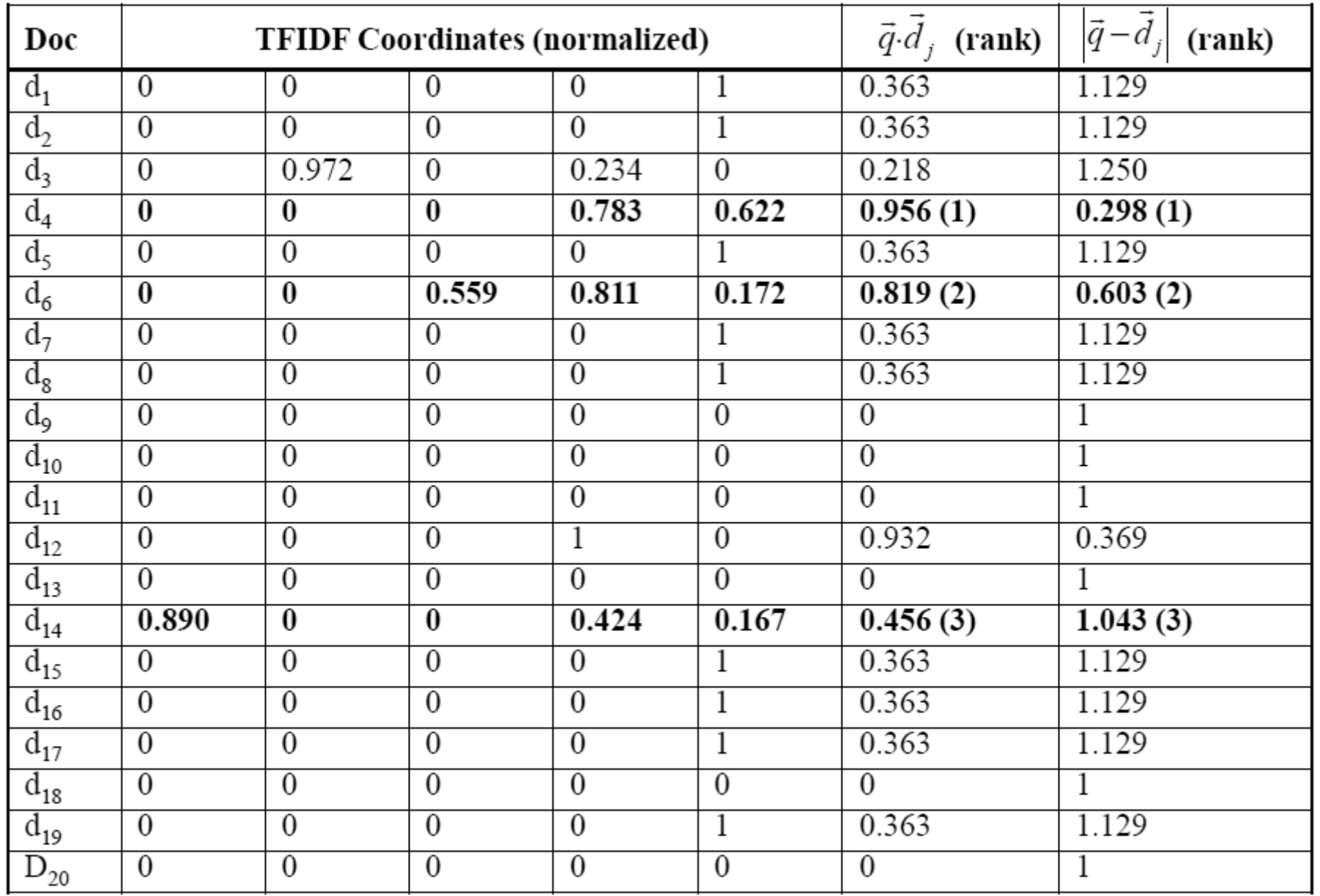

### *Wyniki wyszukiwania*

Zarówno norma euklidesowa, jak i norma cosinusowa pozwalają zwracać zbiory dokumentów posortowane pod względem ich istotności. Obliczana istotność zależy od częstości występujących w ich korpusach termów. Jednak normy te nie uwzględniają faktu występowania wyszukiwanego termu w treści dokumentu.

Należy zatem pamiętać, aby brać pod uwagę tylko te dokumenty, które zawierają wszystkie termy z zapytania opartego o słowa kluczowe.

#### *Wyszukiwanie z operatorami*

Silniki wyszukiwania mają możliwość przetwarzania zapytań złożonych ze słów kluczowych wraz z operatorami boolowskimi, np. *AND*, *OR* lub *NOT*.

Wprowadzając domyślne zapytanie złożone ze słów kluczowych, wykorzystywany jest operator *AND*.

W jaki sposób zrealizować operatory OR oraz NOT? Przed obliczeniem odległości (lub w trakcie obliczeń) można wybierać tylko, te dokumenty, które spełniają podane zależności.

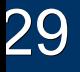

### *Wyszukiwanie słów z błędami*

Problemem w definiowaniu zapytań złożonych ze słów kluczowych są możliwe błędy w zapisie poszczególnych słów. Jedną z metod radzenia sobie z tym problemem jest dekompozycja termów na *n-gramy*.

W przypadku popełnienia błędu w zapisie termu, porównanie fragmentów termów pozwoli na znalezienie podobieństwa i zwrócenie odpowiednich wyników.

Średnia długość stosowanych *n-gramów* waha się w zakresie od 2 do 4.

#### *Wyszukiwanie słów z błędami*

Przykładowo, term *program* może być rozłożony na 2-gramy: {*pr, ro, og, gr, ra, am*}

Term *program* zapisany z błędem, np. *prorgam* zostanie rozłożony na następujące 2-gramy: {*pr, ro, or, rg, ga, am*}

Porównanie dwóch sekwencji pokazuje, że 2-gramy pokrywają się w 3 na 6 przypadków, w związku z tym można podejrzewać, że termy te są takie same.

## *Sprzężenie zwrotne oceny wyników*

W procesie sortowania wyszukanych dokumentów pod względem istotności, można wykorzystać ocenę zwróconych wyników przez użytkownika na zasadzie sprzężenia zwrotnego.

Użytkownik przydziela wyniki do dwóch zbiorów:

- $D_{+}$  dokumenty istotne,
- *D*<sub>-</sub> dokumenty nieważne.

Problemem w tym rozwiązaniu jest jednak czas, który użytkownik musi poświęcić na klasyfikację dokumentów.

Pseudo-ocena wyników: np. 5 wyników do *D*<sub>+</sub>, reszta do *D*<sub>-</sub>.

#### *Sprzężenie zwrotne oceny wyników*

Po dokonaniu oceny przez użytkownika wektor zapytania jest przeliczany z wykorzystaniem metody *Rocchio.* Dokumenty istotne zwiększają współczynniki wektora zapytania, zaś dokumenty nieistotne współczynniki te osłabiają.

Zależność modyfikująca wektor zapytania *q*:

$$
\vec{q}^{\prime} = \alpha \vec{q} + \beta \sum_{d_j \in D_+} \vec{d}_j - \gamma \sum_{d_j \in D_-} \vec{d}_j
$$

### *Ocena wyników – przykład*

Załóżmy, że *α* = 1, *β* = 0.5, zaś *γ* = 0. Zapytanie *q* zostanie zmodyfikowane przez trzy istotne dokumenty zwrócone przez oryginalne zapytanie. Dodatkowo, wybrane zostaną trzy termy o najwyższych współczynnikach *IDF*: *lab*, *laboratory*, *programming*. Modyfikacja wektora zapytania *q* będzie wyglądała następująco:

$$
\vec{q}' = \vec{q} + 0.5(\vec{d}_4 + \vec{d}_6 + \vec{d}_{14})
$$
\n
$$
\vec{q}' = \begin{pmatrix} 0 \\ 0 \\ 0 \\ 0.932 \\ 0.363 \end{pmatrix} + \begin{pmatrix} 0 \\ 0 \\ 0 \\ 0 \\ 0 \end{pmatrix} + \begin{pmatrix} 0 \\ 0 \\ 0.559 \\ 0 \\ 0 \end{pmatrix} + \begin{pmatrix} 0.89 \\ 0 \\ 0 \\ 0 \\ 0 \end{pmatrix} = \begin{pmatrix} 0.445 \\ 0 \\ 0.28 \\ 0.932 \\ 0.363 \end{pmatrix}
$$

## *Ocena wyników – przykład*

Po modyfikacji wektora zapytania *q* i ponownym zwróceniu wyników zgodnie z podobieństwem liczonym za pomocą miary cosinusów, otrzymane zostały następujące wartości dla dokumentów:

- *d*<sup>6</sup> (*Computer Science*): 0.863,
- *d*<sup>4</sup> (*Chemistry*): 0.846,
- $d_{14}$  (*Music*): 0.754.

Wynik jest lepszy, gdyż zapytanie złożone z termów *computer* oraz *program*, powinno na pierwszym miejscu zwrócić stronę WWW dotyczącą wydziału *Computer Science*.

W systemach typu *IR* istotne są mechanizmy pomiaru jakości działania algorytmów zwracających zbiory wynikowe. W tym celu opracowany został system *precision-recall*.

Model ten operuje na dwóch zbiorach:

- *R q* – zbiór dokumentów zwróconych przez algorytm zgodnie z zapytaniem *q*,
- *D q* – zbiór istotnych dokumentów zgodnych z zapytaniem *q*, stworzony przez eksperta.

Ilość zwróconych i istotnych wyników w stosunku do wszystkich istotnych dokumentów jest określany jako *recall*:

*recall*= ∣*Dq*∩*R<sup>q</sup>* ∣ ∣*D<sup>q</sup>* ∣

Wartości parametru *recall* mogą się zmieniać w zakresie od 0 do 1. Jaki jest najgorszy i najlepszy przypadek?

Najgorszy przypadek to wartość 0, kiedy algorytm nie zwrócił żadnego istotnego dokumentu. Najlepszy przypadek to 1, jednak wcale nie oznacza to, że algorytm zwrócił poprawny zbiór wynikowy.

Ilość zwróconych i istotnych wyników w stosunku do wszystkich zwróconych dokumentów jest nazywany precyzją (ang. *precision*):

*precision*= ∣*Dq*∩*R<sup>q</sup>* ∣ ∣*R<sup>q</sup>* ∣

Wartości precyzji mogą się zmieniać w zakresie od 0 do 1. Jaki jest najgorszy i najlepszy przypadek?

Najgorszy przypadek to wartość 0, kiedy algorytm nie zwrócił żadnego istotnego dokumentu. Najlepszy przypadek to 1, kiedy zbiór wynikowy zwrócony przez algorytm zawiera wszystkie istotne dokumenty.

Każdy system *IR* dąży do tego, aby jednoczesna wartość obydwu współczynników była równa 1, jednak jest to praktycznie niemożliwe.

Modyfikacja zapytań pod kątem uzyskania maksymalnej wartości (ale nie jednocześnie!) *precision* **lub** *recall* jest jest banalna.

Aby *recall* wyniósł 1, należy tworzyć ogólne zapytania, np. złożone z 1 słowa kluczowego.

Aby *precision* wyniósł 1, należy tworzyć tak szczegółowe zapytania, że będą dotyczyły tylko jednego dokumentu.

W rzeczywistych systemach *IR* występuje zawsze jedna z zależności:

- – w tym przypadku zbiór wynikowy trzeba *Dq*∩*R<sup>q</sup>* ⊂*D<sup>q</sup>* powiększyć,
- – w tym przypadku, zbiór wynikowy trzeba zmniejszyć. *Dq* ⊂*R<sup>q</sup>*

Działanie skutecznego systemu *IR* musi być zawsze kompromisem pomiędzy wartością współczynnika *precision* i wartością współczynnika *recall*.

# Dziękuję za uwagę!